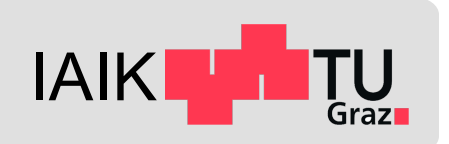

# **Android Application Security I**

*Mobile Security 2023*

Florian Draschbacher florian.draschbacher@iaik.tugraz.at

Some slides based on material by **Johannes Feichtner**

### **Introduction**

We learned about the **low-level security of Android** last week.

Application security teasered through app sandbox

**This week:** Platform perspective on application security

- What role do applications play on the system?
- What makes an application?
- How can we ensure apps are not malicious?
- How are apps distributed?
- How can apps be analysed and modified?
- How can apps prevent being modified?

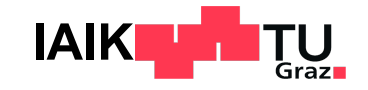

## **Android Platform Security Mode**

**2019 Whitepaper by Android Security Engineers Source: https://doi/20.11469609609** 

- Sensitive operations must be allowed by all 3 stak
	- User
	- Developer / Application
	- Platform
- **Sensitive operation:** E.g. access to app-private file
- **Developer consent:** APK signature

### **Android Applications**

- Not all applications on Android are user-installed
	- Devices ship with a considerable number of apps preinstalled
- Four different privilege levels of Android applications:
	- **1. System apps:** Signed with firmware keys by device manufacturer
	- **2. Privileged apps:** Preinstalled to /system/priv-app/ directory
	- **3. Preinstalled apps:** Preinstalled to /system/app/
	- **4. User apps:** Not preinstalled and not signed with firmware keys

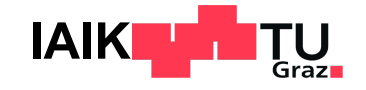

### Multiple Layers of Defense

Google

Play / Unknown

**Install** Confirmation [Sour](http://goo.gl/7xZ4cd)ces Warning  $\Big/$  Confirmation  $\Big/$  Verify Apps

**Consent** 

Verify Warni

### **Android Applications**

## **Android App Development**

#### Android apps are developed in Java $*$  and compiled to Dalvik Bytecode

\* Or other languages that compile to Java Bytecode (such as Kotlin)

#### **Advantages:**

- Apps compatible with all CPU architectures
- Use existing tools and libraries
- Convenient high-level language
	- Garbage collection
	- Memory safety

#### **Disadvantages:**

**Slower than native code** 

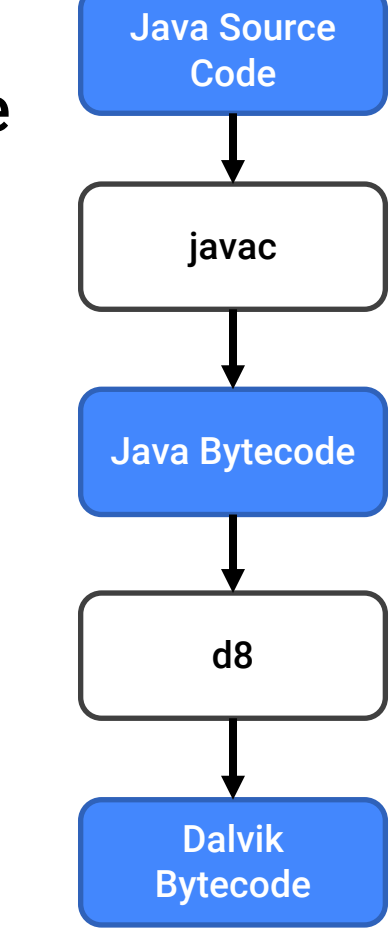

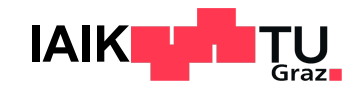

### **Android Runtime**

#### **Responsible for executing Dalvik bytecode (DEX) on device**

- ART Runtime:
	- **Interpretation**: Quick start of newly installed apps
	- **Ahead-Of-Time** compilation
	- **Just-In-Time** compilation
- Parts of apps may also be compiled from C/C++ to native machine code - Java Native Interface (JNI)

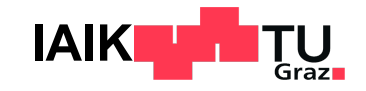

### **Android App Structure**

#### **Applications are packaged into APK files during build**

#### ZIP file containing

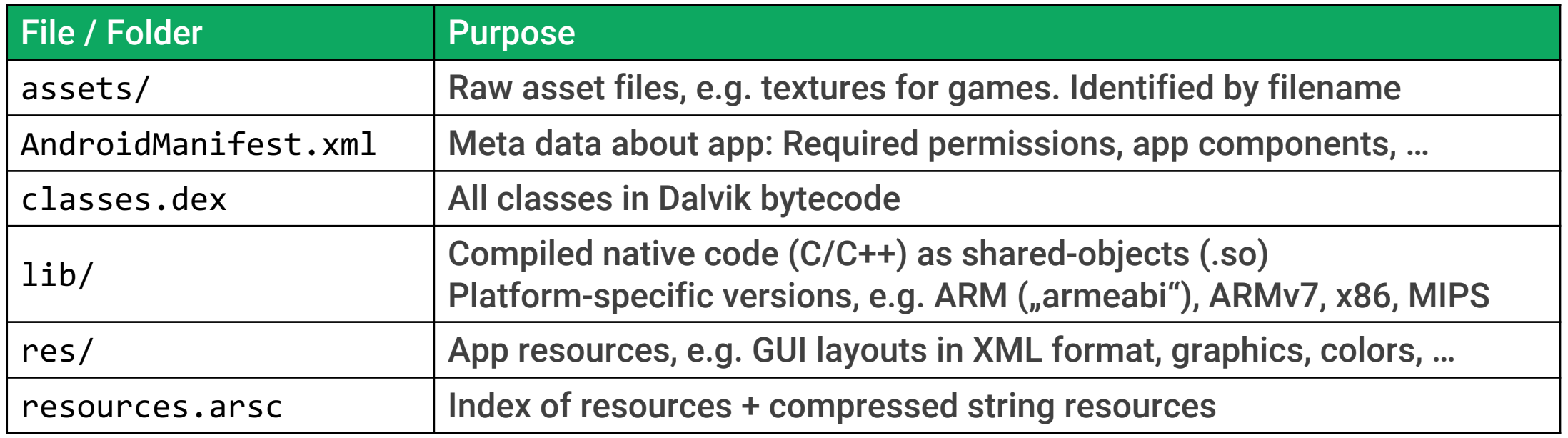

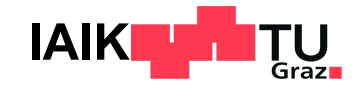

## **Application Signing**

**APK files are signed by the application developer**

- Self-signed X.509 certificate
- Package update requires same certificate
- Three different signing schemes
	- v1: Signed individual uncompressed files, but not ZI

And

Androi

- v2: Signature over complete compressed data
- v3: Extends v2 with support for key rotation
- v4: Signature in separate file, supports verification download

## **Signing Dilemma**

#### **Application Signing != Code Signing**

- Android supports code loading at runtime
	- Useful for shared frameworks, testing, dynamic addon loading
	- Can also be loaded from Internet!
	- By loading & executing any other application's code (createPackageContext API)

#### **Problems**

- Malicious app can evade detection by application analysts
- Code injection attacks on benign apps may affect millions of users!

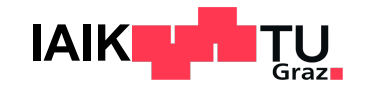

## **Signing Dilemma**

#### **What if…**

- Code is loaded from external domains via HTTP
	- $-$  MITM!  $\rightarrow$  Possible for attackers to modify / replace downloaded code
- Code is loaded and stored on device's file system
	- E.g. Directories on external storage (SD card)
	- Other apps may tamper additional code before loading
- Applications forge package names
	- Package name not displayed during installation
	- First-come, first serve  $\rightarrow$  malicious app could be installed prior to legitimate one!

### **Conclusion:** Real code signing (as on iOS) would

- ... mitigate many exploits & attack surfaces
- ... ease static application analysis significantly!

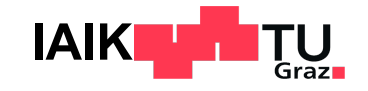

## **Application Signing: v1 vulnerab**

APKs signed with v1 signature scheme may be modit signature

**Signature scheme v1 only signs file entries in the** 

### [DEX cod](https://www.guardsquare.com/blog/new-android-vulnerability-allows-attackers-to-modify-apps-without-affecting-their-signatures-guardsquare)e can be embedded in the ZIP file

- ZIP file: Trailer at end points to file entries
- DEX file: Header at start points to following data chunks
- $-$  A file can be a valid DEX file and ZIP file at the same
- Android runtime supports running APK or DEX file - File type confusion can be exploited

## **App Distribution**

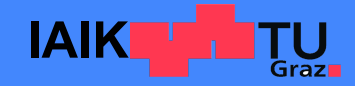

## **App Sources**

#### **Android allows installation of apps from**

- **Google Play** 
	- Trusted by default
	- Requires license from Google

#### Third-party app stores

- Amazon, F-Droid, Samsung, ….
- Popular in regions where Google Play is unavailable (China)
- Requires explicit permission to install apps
	- § Or preinstalled by vendor as privileged app
- From file system
	- If app available as .apk file

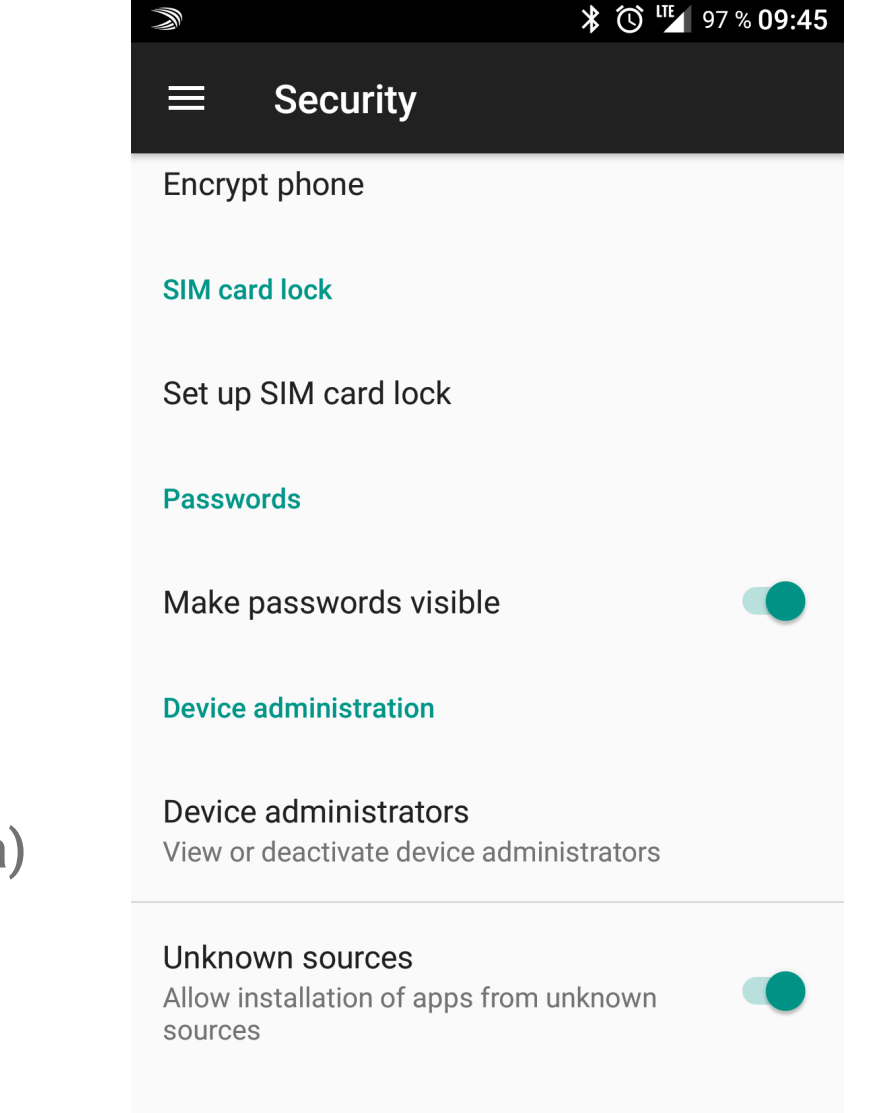

**Credential storage** 

Storage type

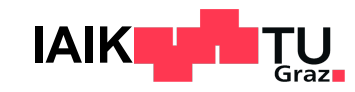

### **Google Play**

- **Pre-installed on (almost) all Android devices**
- User needs Google account
	- App retrieval limited by customer age and geographic location
- Developer needs Google account
	- Personal data validated and exposed publicly
	- 20\$ one-time fee (+30% on all sales / 15% for small developers)

#### **Security mechanisms**

**Automated and manual app reviews** 

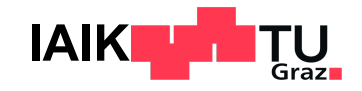

## **Google Bouncer (2012)**

### **In a nutshell…**

- Dynamic & static runtime analysis of every uploaded a
- **Emulated Android environment based on qemu**
- Runs for 5 minutes
- Uses [Google's](http://googlemobile.blogspot.com/2012/02/android-and-security.html) infrastructure / IP addresses for externa

#### **Analysis**

- 1. Explore app by emulating UI input, clicking, etc.
- 2. Check for known malware
	- Malware signatures, heuristics, similarities, source / dev
	- If flagged malicious  $\rightarrow$  Manual analysis by human being
	- If confirmed malicious  $\rightarrow$  Goodbye Google account  $\odot$

## **2012: Playing with the Bouncer**

- Remote connect-back shell by J. Oberheide and C. Mill https://www.youtube.com/watch?v=ZEIED2ZLEbQ
- Construct strings at runtime
	- If Bouncer [statically](https://jon.oberheide.org/files/summercon12-bouncer.pdf) detects / system/bin/ls: never ex
- There are various ways to evade detection
	- Only load malicious code after 5 minutes

**Conclusion: Automated app analysis is never perfect** 

- …

## **Verify Apps (2012)**

#### **App scans extend to user side**

- Apps are verified / categorized prior to install
	- Remote database with malware signatures
- Sends log data, related URLs and device info to Google
- Warn or block potentially harmful apps (PHA)

## **Verify Apps (2014 – 2017)**

Constantly scans installed apps instead of just at - React to threats that only became known after insta

#### **Monitor device state**

- [Dead or In](https://android.googleblog.com/2014/04/expanding-googles-security-services-for.html)[secure: A device](https://android-developers.googleblog.com/2017/01/findingmalware.html) stopped checking up with
- Likely either because malware disabled VA or devic
- Both indicate a previously installed app was malicious
- DOI app: Many devices DOI after installing this app
- The introduction of machine learning into Google'

## **Google Play Protect (2017-)**

- Google Bouncer and Verify Apps were rebranded
- "Advanced similarity detection"
	- Google claims to use machine learning algorithms
	- No [implem](https://security.googleblog.com/2020/03/how-google-play-protect-kept-users-safe.html)[entatio](https://www.android.com/intl/en_ie/play-protect/)n [details](https://9to5google.com/2017/07/19/google-play-protect-rollout/) documented
- Unknown apps can be sent to Google servers
	- For further analysis
- 2021: Separate app
	- No longer integrated into Play Store
	- Still depends on Google Play Services

### **Pirated Applications**

- (Paid) APK files can be
	- Extracted from Android devices
	- Modified and resigned
	- Redistributed on the Internet

#### ● Pirated applications

- Paid applications for free, removed license checks, ...
- Commonly augmented with malicious components
- Android is prone to **"Repackaging Attacks"**
	- Not possible on (unjailbroken) iOS!

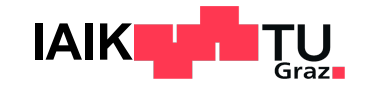

### **Android Application Bundle (AAB)**

- Developers used to submit apps to Google Play as signed APKs
- **Problem:** Universal APKs contain resources needed only for other devices
	- Example: x86 native libraries wastes space on ARM device
- **Solution: Android Application Bundle** 
	- Developers submit app to Google Play as signed AAB
	- Contains all compiled code and resources
	- Google Play generates and signs optimised APKs for specific devices
	- **Mandatory** for new apps since 2021

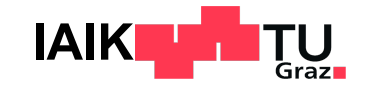

### **Code Transparency**

- Problem:
	- APK Signature is fundamental to Android Platform Security Model
	- With AAB, Google now has control over APK signature!
- **Solution**: Code Transparency
	- Developers sign compiled code stored in AAB file
		- **JWT file copied to all generated APK files**
	- Developers can download APK generated by Google Play
		- **Ensure the Code Transparency is still valid**

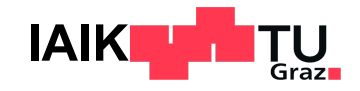

### **Reverse-Engineering & Analysis**

## **Decompiling DEX Code**

- DEX code can be disassembled to SMALI IR using *apktool* 
	- Process is reversible -> Repackaging with added instrumentation code

```
.super Ljava/lang/Object;
.method public static main([Ljava/lang/String;)V
    .registers 2
    sget-object v0, Ljava/lang/System;->out:Ljava/io/PrintStream;
    const-string v1, "Hello World!"
    invoke-virtual {v0, v1}, Ljava/io/PrintStream;-
>println(Ljava/lang/String;)V
    return-void
.end method
```
public static void main(String[] args) { System.out.println("Hello World!");

}

- Alternatively, partly decompile the code to Java using JADX
	- Usually not reversible (some needed information lost through compilation)
	- Easier to analyse

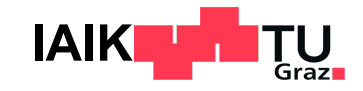

### **Debugger**

- Inspect and modify internal state
- Follow and manipulate control flow
- Android OS only allows attaching debugger to apps marked as debuggable - Usually automatically added by Android Studio for debug builds
- Manifest can be patched to make production builds debuggable!
	- Changes signature though

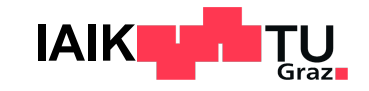

### **Native Code Analysis**

- Applications may implement some logic in native libraries
	- Faster performance
	- Use existing C/C++ libraries
- Machine code harder to reverse-engineer than DEX code
	- Non-exported symbols stripped
	- Control flow difficult to reconstruct
- Tools:
	- Ghidra (Open Source)
	- HexRays IDA Pro (Commercial \$\$\$)

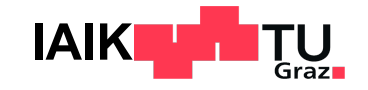

### **Runtime Manipulation**

Apps are executed through the ART runtime  $\rightarrow$  opportunity for manipulation

- ART keeps method tables for every class
	- Can overwrite pointers to exchange method implementations
	- If method JIT/AOT-compiled: Some assembler vodoo required
- **Xposed Framework**: Embed manipulation primitives in Zygote process
	- Make every app process (forked from Zygote) load Xposed modules
- **Frida: Either inject into running process (root) or into APK file** 
	- Dynamically manipulate app through Javascript console

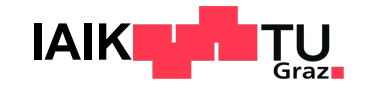

### **App Attestation**

## **Application Repackaging**

- APKs signature only protects against malicious **update**
- An attacker may simply
	- Obtain the legitimate APK of a banking app from Google Play
	- Modify it to redirect all new transactions to the attacker's account
	- Sign resulting APK with a new developer key
	- Redistribute it
		- **E** Upload to Google Play
		- **Find a way to replace app for existing users (social engineering, ...)**
	- Profit

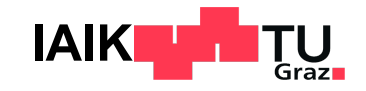

### **Static Centralised Solution**

- Why not have app stores ensure package name uniqueness at upload?
	- Package name can easily be changed
- Similarity check for apps uploaded to app stores
	- Might be fooled
- Also: APKs may be distributed through other channels
	- 3rd party app stores
	- Internet

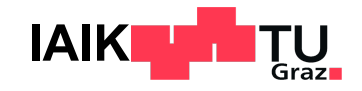

### **Dynamic Repackage Proofing**

- The developer of the banking app needs a way to check APK integrity
- What about checking the APK signature at runtime?

```
public static boolean checkSignature(Context context, String legitimate) {
    PackageInfo packageInfo = context.getPackageManager().getPackageInfo(getPackageName(),
        PackageManager.GET_SIGNATURES);
```

```
for (Signature signature : packageInfo.signatures) {
        String shal = qetSHA1(signature.toByteArray());
        return legitimate.equals(sha1);
    }
}
...
if (!checkSignature(context, APP_SIGNATURE)) {
   System.exit(-1);
}
```
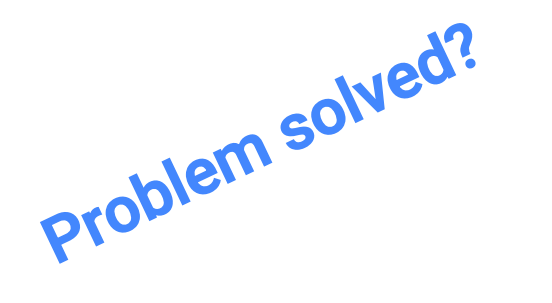

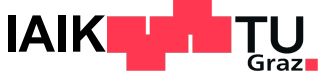

### **Dynamic Repackage Proofing: Problems**

- Checking the APK Signature in-process at runtime is not enough
- The malicious party may simply remove the signature check

```
public static boolean checkSignature(Context context, String legitimate) {
    return true;
}
```
● **Can we fix this?**

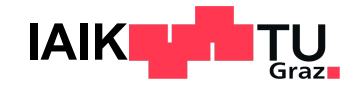

### **Improved Dynamic Repackage Proofing**

- We need to prevent attackers from
	- Locating signature checks
	- Removing / bypassing signature checks
- Possibilities:
	- Implement check in native code
	- Encrypt DEX code in APK and decrypt at runtime
		- **EXTED Bind decryption key derivation to untampered app state**
- **Problem finally solved?**

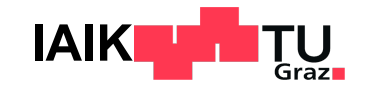

### **Improved Dynamic Repackaging Proofing: Flaws**

- All these solutions are effectively **security by obscurity**
	- Only increase the effort required for reverse-engineering and tampering
- Full reverse-engineering not even necessary:
	- Manipulate in-process ART runtime instance
	- Hook framework methods called for determining APK and runtime integrity
		- § Spoof result of PackageManager.getPackageInfo()
		- Build a fake environment for victim code
- For a long time, this was as secure as it gets

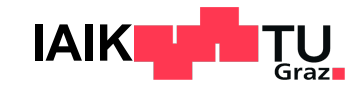

### **App Attestation**

- **Problem:** In-process dynamic APK signature checks may be circumvented
- **Solution: Incorporate out-of-process checks**
- Idea: System service attests APK signature to the app process
	- App may request information about its APK signature
	- Response is signed with asymmetric key
	- App may forward attestation to its backend server
- **Problem:** What if this system service is compromised?
- **Solution:** Incorporate TEE and also check OS integrity

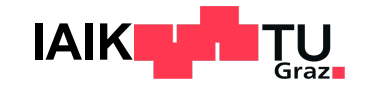

### **App Attestation**

- The definitive solution for ensuring integrity of app (APK) and system (OS)
	- Builds upon infrastructure for key attestation

#### **General procedure**

- 1. Backend server generates random challenge and sends it to app
- 2. App requests TEE to generate signed attestation including
	- Random Challenge
	- APK signature
	- Verified Boot state
- 3. App forwards attestation to backend server
- 4. Server aborts communication if attestation invalid

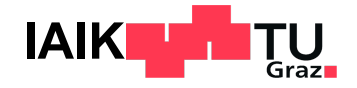

## **SafetyNet Attestation API**

**Google's (deprecated) official implementati[on](https://developer.android.com/training/safetynet/attestation) of a** 

#### Workflow:

- 1. App calls SafetyNet Attestation API with nonce
- 2. Snet Service checks environment
	- § Requests attestation from Google servers
- 3. Google sends signed attestation to Snet Service
- 4. Snet Service returns result to app
- 5. App forwards signed attestation to backend server
- 6. Server validates response

## **SafetyNet Attestation API**

**SafetyNet was deprecated in 2022, probably due to probably** 

- Only used by small fraction of apps
	- 62 out of 163773 (0,04%) analysed apps in 2021
	- [Requires](https://dl.acm.org/doi/10.1145/3458864.3466627) Google API key
	- Requires server component
- Many apps didn't use the API properly
	- 32 (52%) validated the attestation locally (may simp
	- All others still did not correctly handle different error

### **Google Play Protect**

**Official successor to SafetyNet Attestation API**

### Attestation result is now an encrypted token

- Backend may use Google server to decrypt and valid

#### **Makes it har[der](https://developer.android.com/google/play/integrity/overview) to validate locally**

Though still possible to obtain decryption key for lo

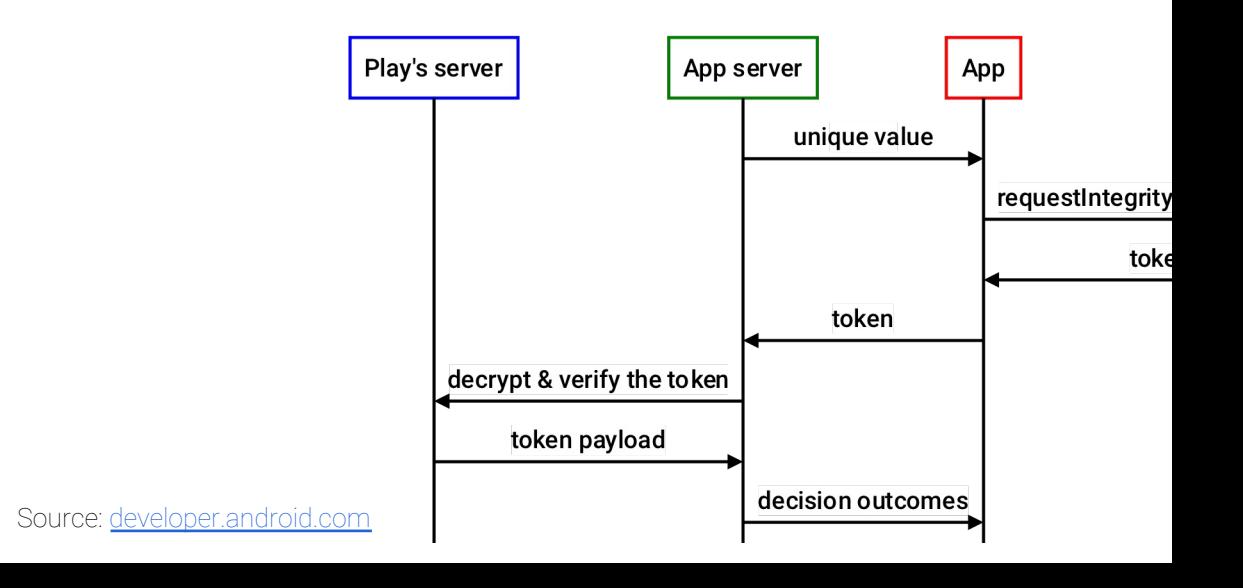

### **Permissions**

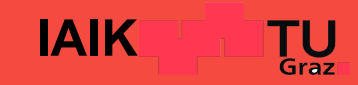

### **Android Permissions**

The Android OS controls access to certain resources through **Permissions**

- Identified by unique name
	- $-$  **E.g.** android.permission. INTERNET
- Developers specify needed permissions in AndroidManifest.xml
	- Some granted at install, others require runtime user consent
- Enforced at different levels
	- Kernel, e.g. INTERNET permission
	- Native service level, e.g. READ EXTERNAL STORAGE for SD card access

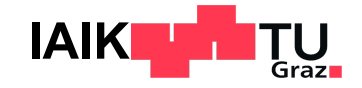

### **Defining A Permission**

#### ● Permissions are defined in the AndroidManifest.xml of the platform or an app

```
<!-- Used for runtime permissions related to contacts and profiles on this device. -->
<permission-group android:name="android.permission-group.CONTACTS"
    android: icon="@drawable/perm_group_contacts"
    android: label="@string/permgrouplab_contacts"
    android:description="@string/permgroupdesc_contacts"
    android:priority="100" /> 
<!-- Allows an application to read the user's contacts data.
<p>Protection level: dangerous -->
<permission android:name="android.permission.READ_CONTACTS"
    android:permissionGroup="android.permission-group.UNDEFINED"
    android:label="@string/permlab_readContacts"
    android:description="@string/permdesc_readContacts"
    android:protectionLevel="dangerous" />
```
● Every permission is assigned to a protectionLevel

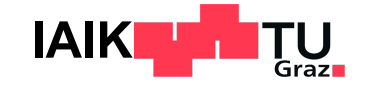

### **Permission Protection Levels**

### **Normal permissions**

#### Automatically granted at install, no user confirmation needed

For ex.: BLUETOOTH, CHANGE\_NETWORK\_STATE, INTERNET, NFC, INSTALL\_SHORTCUT

#### **Dangerous permissions**

### Require explicit user approval at install or runtime CALENDAR, CAMERA, CONTACTS, LOCATION, MICROPHONE, PHONE, SENSORS, SMS, STORAGE These permissions are grouped, e.g. PHONE = { READ\_PHONE\_STATE, CALL\_PHONE, ... } à You always grant entire group, e.g. allow reading phone ID **+** making calls!

#### **Special permissions**

Require manual activation through system settings SYSTEM\_ALERT\_WINDOW, WRITE\_SETTINGS, REQUEST\_INSTALL\_PACKAGES

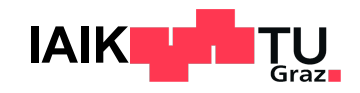

### **More Protection Levels**

#### ● **Signature**

May only be granted to an app signed with the same key as the defining app

- Used to define system-only permissions

#### ● **Privileged**

May only be granted to an app preinstalled to /system/priv-app

#### ● **Development**

May be granted to apps through the ADB shell

**Many more!** 

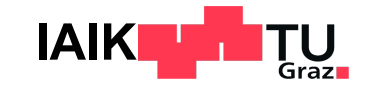

### **Normal Permissions**

 $\bullet$ 

**DeskDock PRO**  $\leftarrow$ ľ ૈો App permissions Version 1.2.1-pro may request access to  $\blacksquare$ Storage • modify or delete the contents of your shared storage • read the contents of your shared storage ি? Other • run foreground service • This app can appear on top of other apps • run at startup • Google Play license check • have full network access · view network connections • view Wi-Fi connections You can disable access for these permissions in Settings. Updates to DeskDock PRO may automatically add additional capabilities within each group. Learn more

 $\blacksquare$ 

 $\prec$ 

12:35 卷

- Granted at install time
- Not even displayed to the user by default
	- Hidden away in Play Store app details
- No runtime checks required
- Once granted, cannot be revoked
- **Fine-grained**
- Granted for all users on device

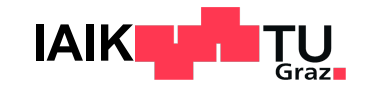

### **Dangerous Permissions**

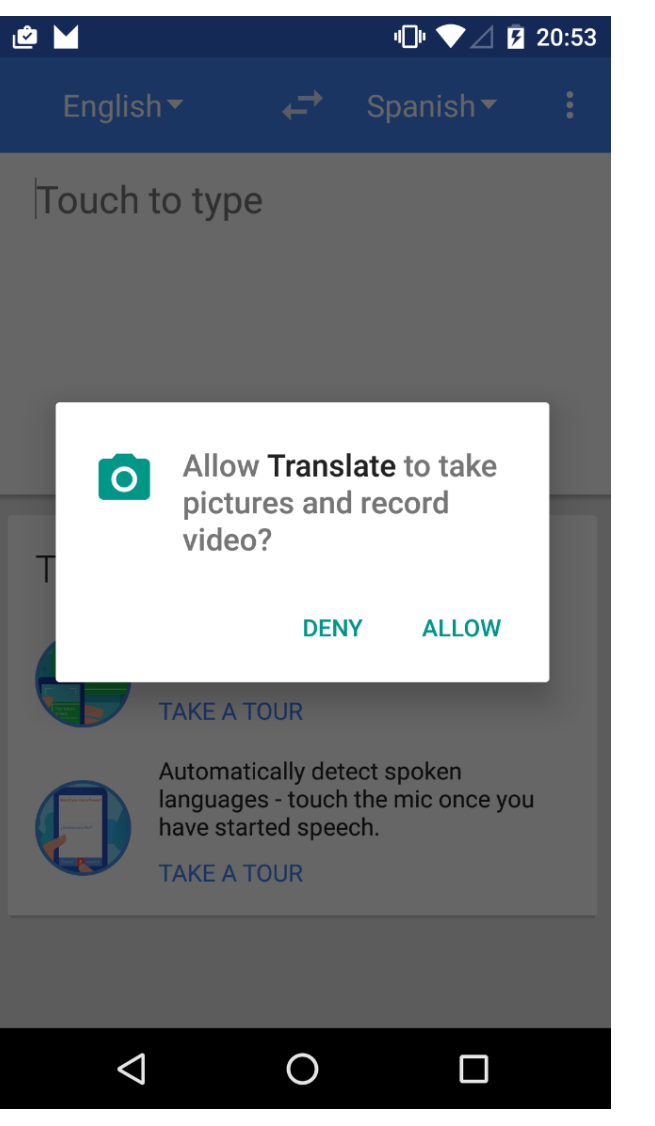

- Need to be confirmed by the user at runtime
- Can be revoked by user at any time - Android 13: Revocation also by app
- Granted / revoked with entire group
	- Accept "PHONE"  $\rightarrow$  Grant reading phone ID + calling
- Managed individually per app and user

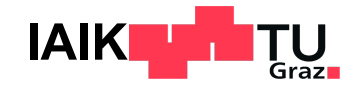

### **Custom Permissions**

- Applications can define custom permissions
- Can be used for protecting access to app components
	- ContentProviders, Services
- Developers can specify protection level
	- **Signature**: Grant at install time only to apps signed with same certificate as the app that defined the permission
	- **Dangerous**: Show a dialog at runtime

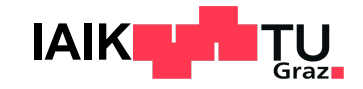

## **Custom Permission Vulnerabiliti**

**Stealthily obtain dangerous system permissions by really custom permissions and permitted custom permitted as a** 

- 1. Install App A that defines a normal custom permi
- 2. Install App B that uses this custom permission
- 3. Un[install App A and reinstall updated version](https://ieeexplore.ieee.org/document/9519385) Redefines custom permission as dangerous, assigns <**permission android:name="com.test.cp" android:protectionLevel="dangerous" android:permissionGroup="android.permission-group.PHONE"**/>

#### 4. App B now holds any permission in group android.

- Can now initiate phone calls (system permission CA
- User was never asked

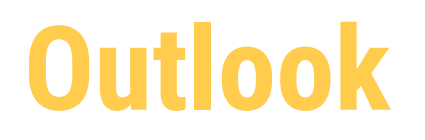

#### ● 12.05.2023

- Android Application Security II

#### ● 26.05.2023

- Mobile Hardware Security

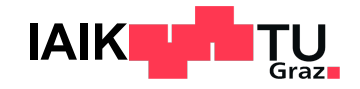